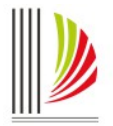

## **ORIENTAÇÕES CGJ N° 30 – CADASTRO DE BENS NO SAJ**

*Atualizada em 06-8-2019*

*Senhores Chefes de Cartório, Chefes de Secretaria do Foro, Distribuidores e demais servidores:*

*Considerando a necessidade de padronizar o procedimento de cadastro de bens, armas e objetos no SAJ/PG a fim de permitir a extração de relatórios mais condizentes com a realidade das unidades e comarcas futuramente que os dados sejam exportados ao Conselho Nacional de Justiça – CNJ (para atendimento da Resolução n. 63 – Sistema Nacional de Bens Apreendidos), e nessa hipótese dispensando o duplo cadastramento das informações, foram elaboradas as seguintes orientações.*

*Uma vez que o bem tenha sido cadastrado na distribuição, o Chefe de Secretaria do Foro deve anotar a localização onde o bem foi depositado/armazenado, especialmente nas ações cujo objeto acompanha o procedimento indiciário (inquéritos, ações penais, etc.).*

*O Chefe de Cartório deve conferir o registro constante do SAJ/PG, anotando a evolução da situação, em especial nas ações cujo bem/objeto não está depositado no Foro (ações cíveis normalmente).*

*Ainda, os Chefes de Cartório, os Distribuidores e os Chefes de Secretaria devem observar o disposto sobre cadastro e controle de armas e bens na "Cartilha de Orientação para Extração e Regularização de Relatórios Correicionais" e nos artigos 307 a 319 do Código de Normas da Corregedoria-Geral da Justiça e dar eficaz cumprimento ao ali determinado.*

*Em breve serão incorporadas novas categorias de bens no SAJ/PG para contemplar integralmente a relação existente no SNBA/CNJ.*

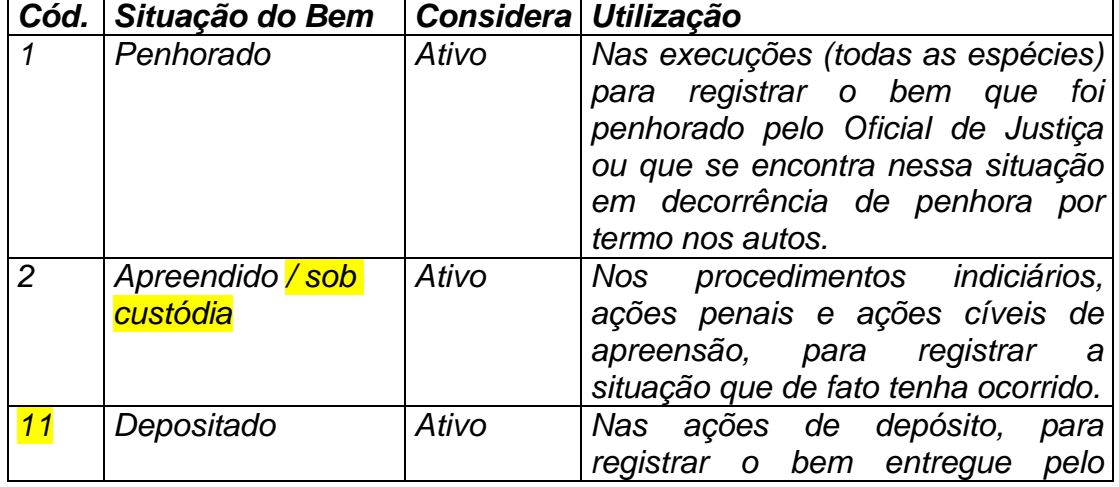

*Quadro de situação de bens:*

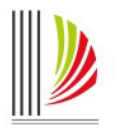

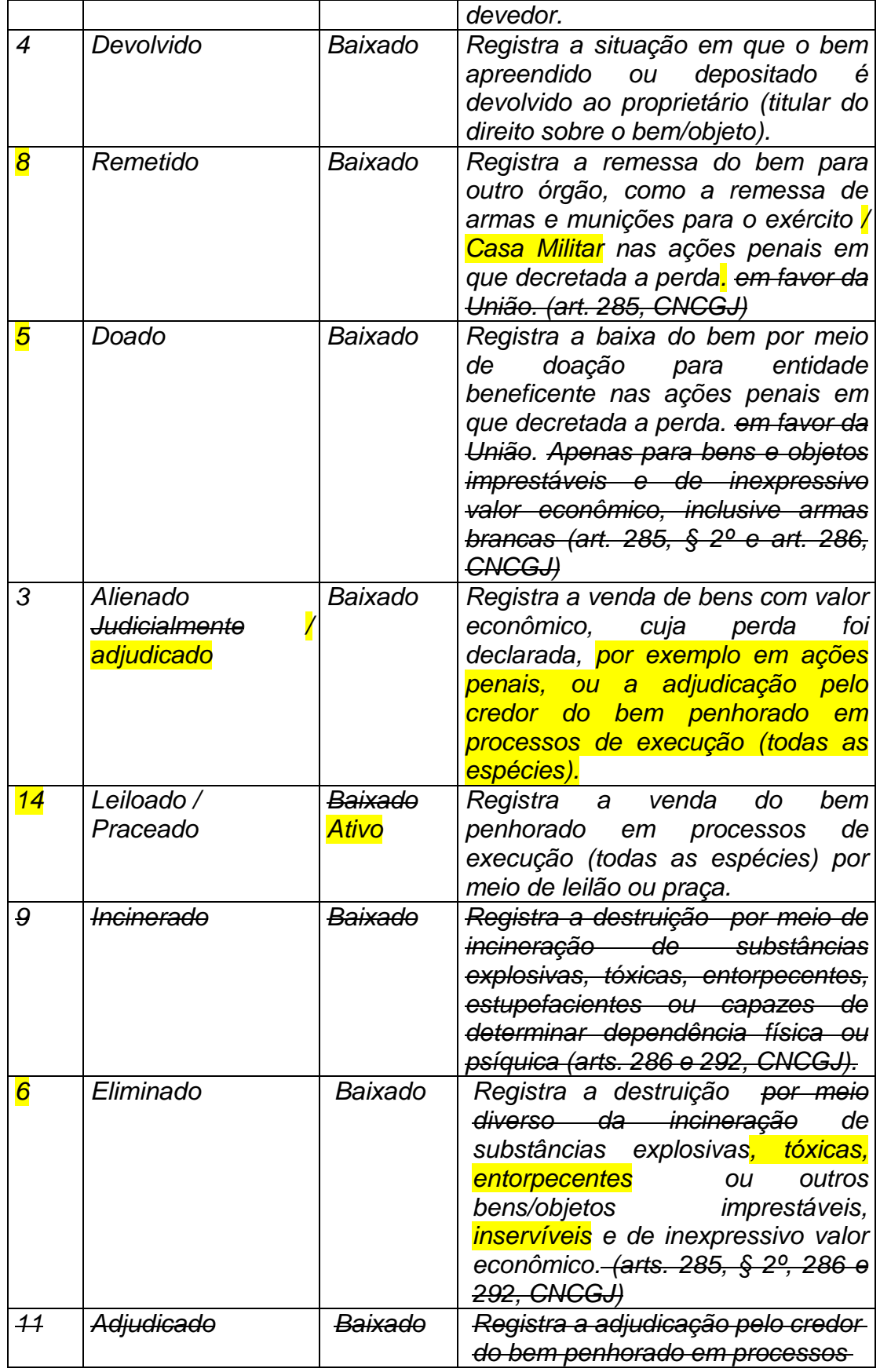

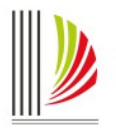

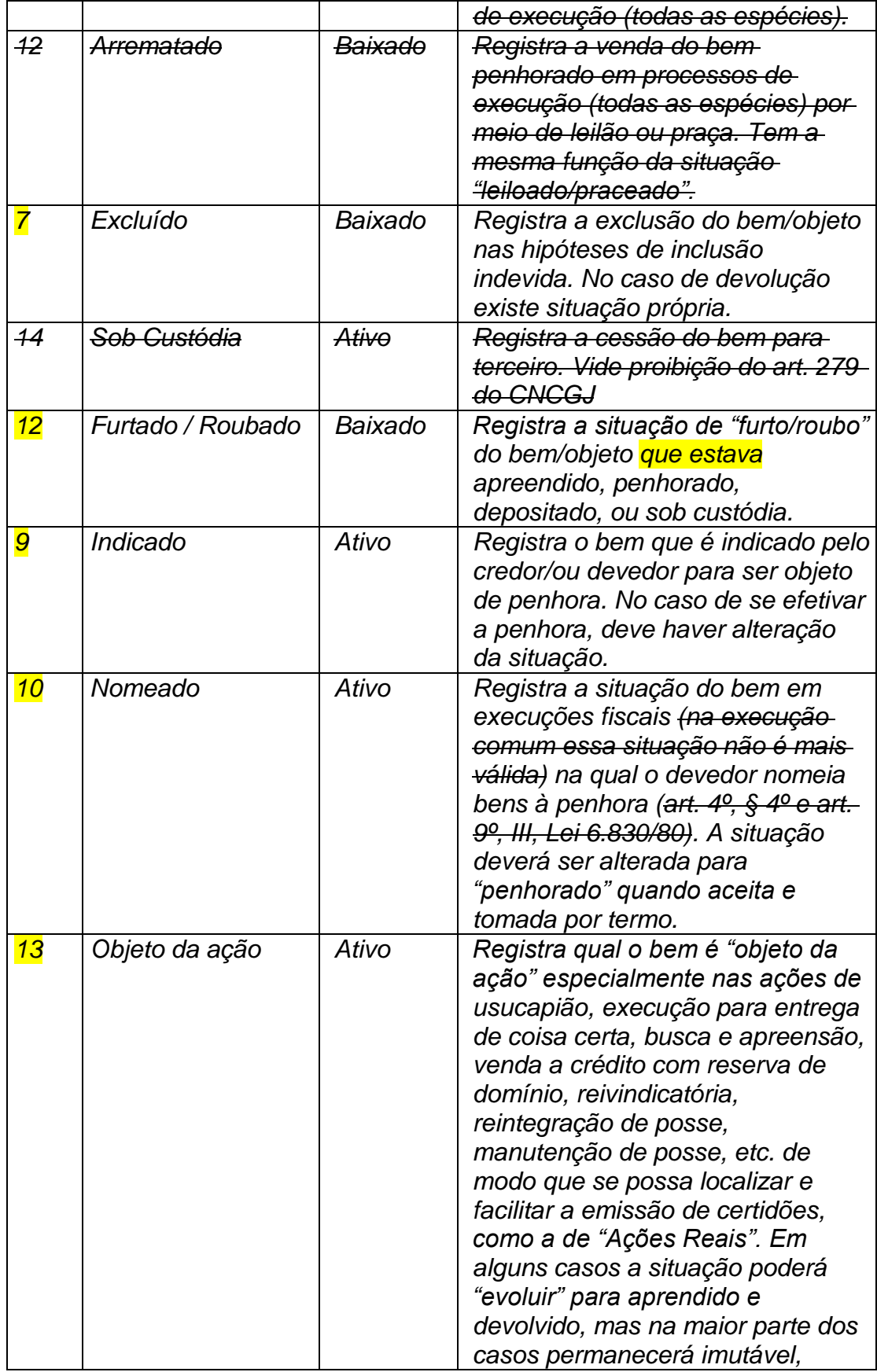

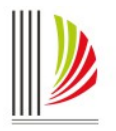

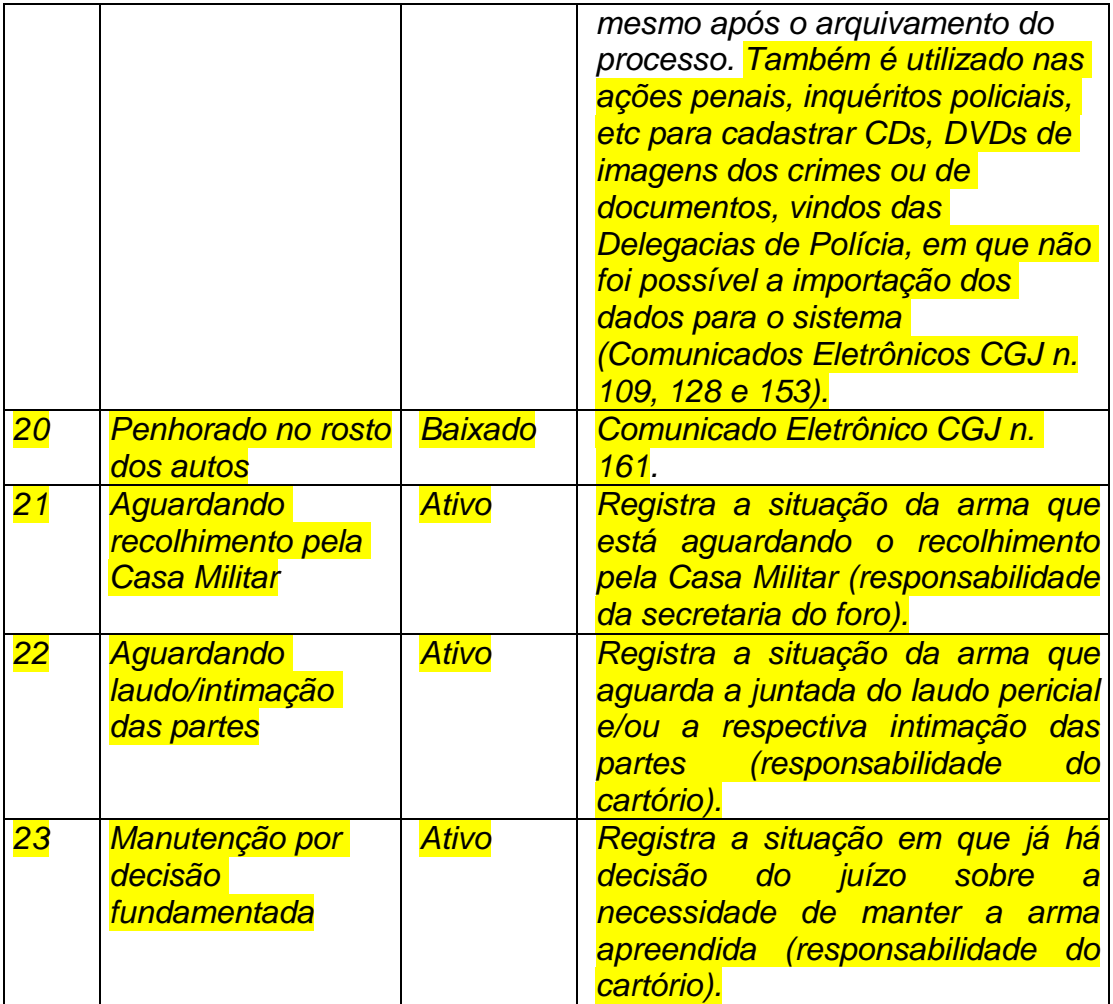

*No preenchimento do cadastro de armas e bens, também deverá ser observado o correto preenchimento das datas de 'Entrada", "Situação do bem" e "Local físico", nos seguintes termos:*

"**Entrada**" – deverá ser preenchida com a **data em que efetivamente o bem foi entregue no fórum.** E esta data só poderá ser alterada na situação prevista no art. 308 do Código de Normas da Corregedoria-Geral da Justiça - CNCGJ. Em tal hipótese, se for cadastrado bem que não acompanhou fisicamente o processo, a data da "entrada" deverá corresponder com a **data da distribuição** do processo. Desse modo, quando o bem for efetivamente entregue no fórum, a data da entrada deverá ser alterada para a data em que ocorrer a entrega do bem. Vale lembrar que só não serão cadastrados aqueles bens/armas já devolvidos/entregues à parte/proprietário pela Delegacia de Polícia antes do encaminhamento dos autos ao fórum.

"**Situação do bem**" – a data deve ser alterada sempre que houver a alteração da situação do bem. Nas ações criminais, quando a situação for "apreendido", a data da

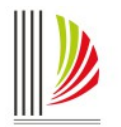

situação deverá ser preenchida com a data da "entrada", para fins de controle do tempo em que o bem/arma permanecerá sob a guarda da secretaria do foro (depositado no fórum). Se for alterada a data da "entrada", conforme orientado acima (art. 308 do CNCGJ), a data da situação do bem também deverá ser alterada. A partir de então, a situação e a respectiva data deverão ser sempre atualizadas conforme as alterações realizadas. Por exemplo, quando a arma é encaminhada para a Casa Militar, a data da situação do bem deve ser alterada para a data em que a Casa Militar efetuou o recolhimento na comarca e a situação deve ser alterada para "Remetido".

"**Local físico**" – mesmo se o bem permaneceu na delegacia, deverá ser preenchida com a data da "entrada". A partir de então, sempre que alterar o local físico, a respectiva data deverá ser atualizada também. Exemplo: se o bem foi para a perícia, preencher a data em que foi encaminhado. Se entregue na secretaria, com a data que foi entregue. Assim, o local físico e a respectiva data sempre deverão ser atualizados conforme as alterações realizadas.

A presente medida tem por objetivo auxiliar na extração de relatórios mais condizentes com a realidade das comarcas.

*Permanecendo o bem com a situação de ativo, por ocasião do arquivamento dos autos, o sistema vai apresentar mensagem informando que existem "armas/bens cadastrados", embora não impeça a continuidade da operação. O servidor deve avaliar se é o caso de modificar a situação do bem. Alguns casos, não deve ocorrer alteração (ex.: objeto da ação numa ação de usucapião ou em uma ação penal, no caso de CD de imagens do fato quando impossibilitada a importação – Comunicados Eletrônicos CGJ n. 109, 128 e 153).*

*Atenção: as responsabilidades acerca do cadastro e da alimentação da situação dos bens são compartilhadas (Distribuidor, Chefe de Secretaria do Foro e Chefe de Cartório, bem como dos demais servidores, conforme atividades delegadas em cada setor).* 

*Dúvidas acerca do procedimento podem ser dirimidas por meio de mensagem enviada ao endereço: [cgj.responde@tjsc.jus.br](mailto:cgj.responde@tjsc.jus.br) da Central de Atendimento Eletrônico desta CGJ:<http://cgjweb.tjsc.jus.br/atendimento/login>*